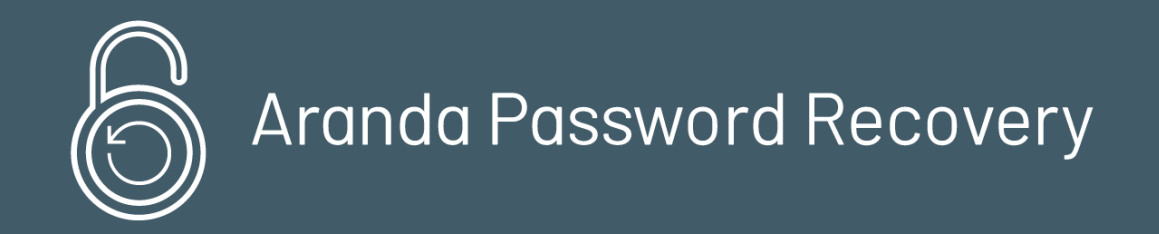

title: Introducción permalink: / —

### Documentación e Instaladores Versión 8

Conoce las últimas liberaciones y accede a los instaladores de la versión 8 de Aranda Passs Recovery.

#### \n## Release Notes Aranda Passs Recovery 2.0.3

title: Release Notes Aranda Passs Recovery 2.0.3 chapter: —

### CASO 200502:

Se soluciona el problema de validación de usuarios y credenciales al cambiar contraseñas en el Directorio Activo desde APRUsers utilizando autenticación Basic. Adicionalmente, se ajusta el mensaje mostrado cuando la contraseña no cumple los requisitos, por uno más genérico.

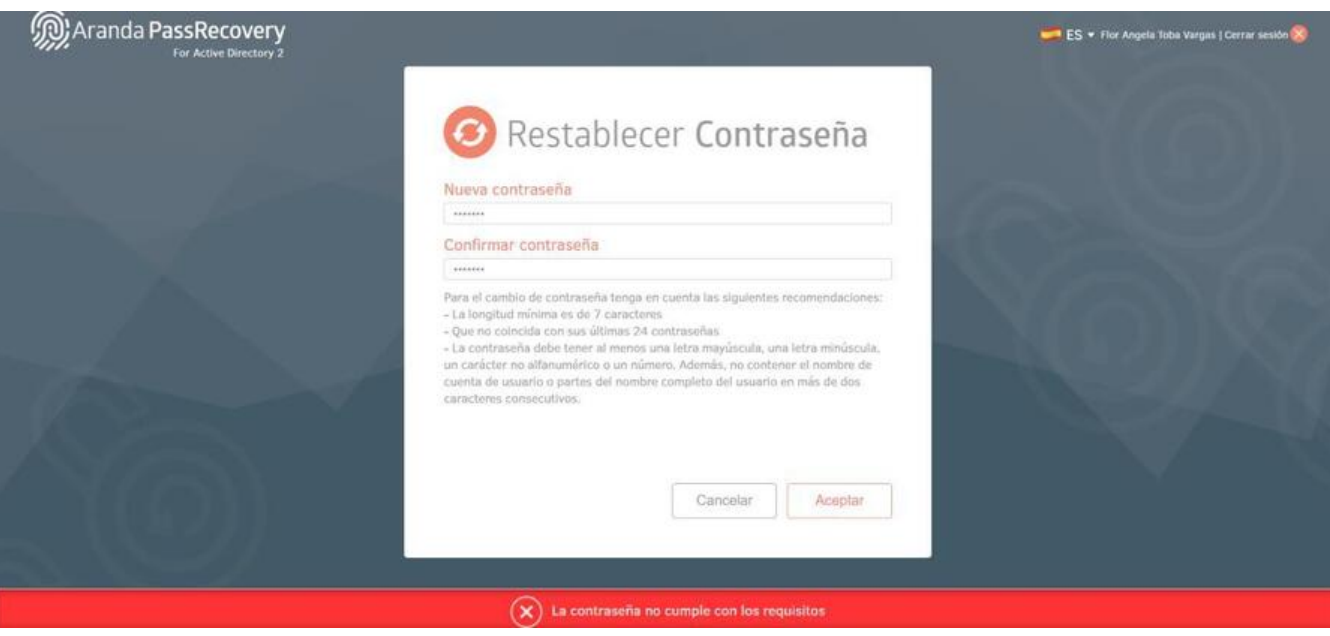

### NOTAS O INSTRUCCIONES ADICIONALES

Se soluciona el problema presentado en la consola web de administración de Aranda PassRecovery (APRAdmin) al filtrar los usuarios asociados cuando se tienen más de 50 usuarios asociados.

- Ejecute el archivo "Aranda.PassRecovery.Installer.exe" y siga las instrucciones del instalador.
- El archivo ejecutable funciona como instalador y como herramienta de actualización.
- Esta actualización aplica únicamente para bases de datos en versión 8.0.132.

\n## Release Notes Aranda Passs Recovery 2.0.4 — title: Release Notes Aranda Passs Recovery 2.0.4 chapter: —

### CASO 200467:

Se realiza ajuste en la consola web de administración de Aranda PassRecovery (APRAdmin) para que al filtrar los usuarios asociados se haga sobre la lista total de usuarios asociados.

#### CASO 200469:

Importante: Cuando se ingresa un texto en el filtro de usuarios asociados, éste lista las coincidencias a medida que se va ingresando el texto, sin necesidad de presionar Enter.

# NOTAS O INSTRUCCIONES ADICIONALES

- Ejecute el archivo "Aranda.PassRecovery.Installer.exe" y siga las instrucciones del instalador.
- El archivo ejecutable funciona como instalador y como herramienta de actualización.
- Esta actualización aplica únicamente para bases de datos en versión 8.0.134.

\n## Release Notes Aranda Passs Recovery 2.0.5 — title: Release Notes Aranda Passs Recovery 2.0.5 chapter: —

# Ajuste en la visualización del logo de la aplicación:

Se realiza ajuste en la consola de usuarios de Aranda PassRecovery (APRUsers) para que cuando el cambio de contraseña sea sobre usuarios de la Base de Datos de Aranda, no se muestre el texto "For active Directory" al ingresar.

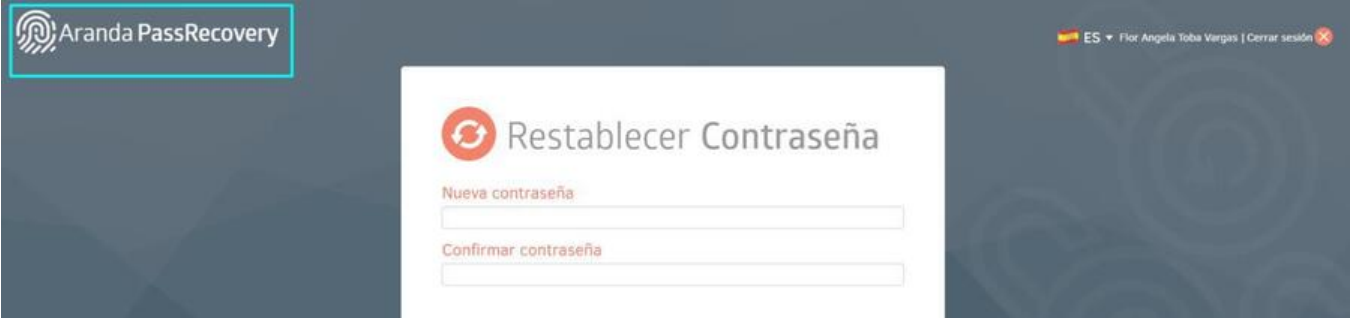

Si el cambio de contraseña es sobre el Directorio Activo, al ingresar con el usuario, se muestra el texto "For active Directory" para identificar que el cambio de contraseña se está realizando sobre el Directorio Activo.

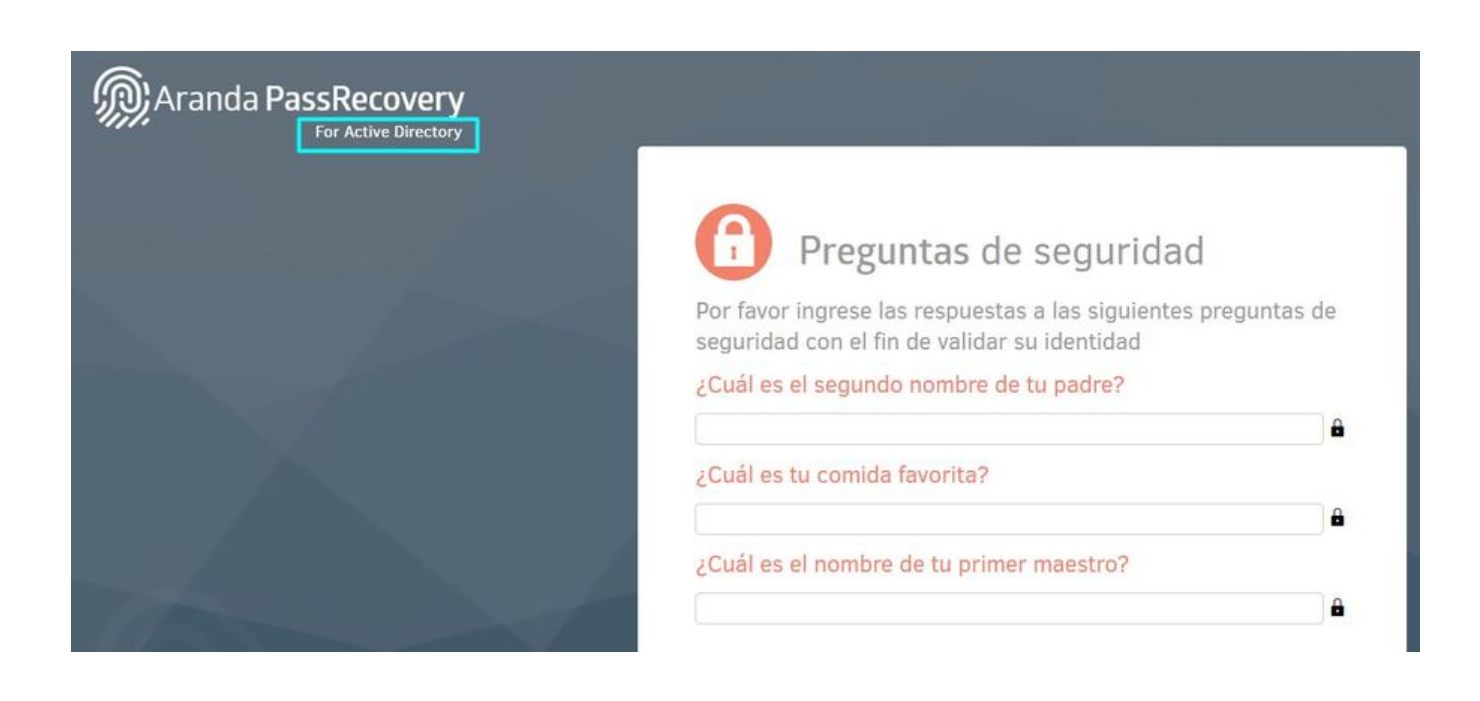

Cuando se envíen correos de restablecimiento de contraseña, en la imagen del encabezado se verá solamente el logo de Aranda PassRecovery, sin importar si el restablecimiento de la contraseña es para un usuario de Aranda o del Directorio Activo.

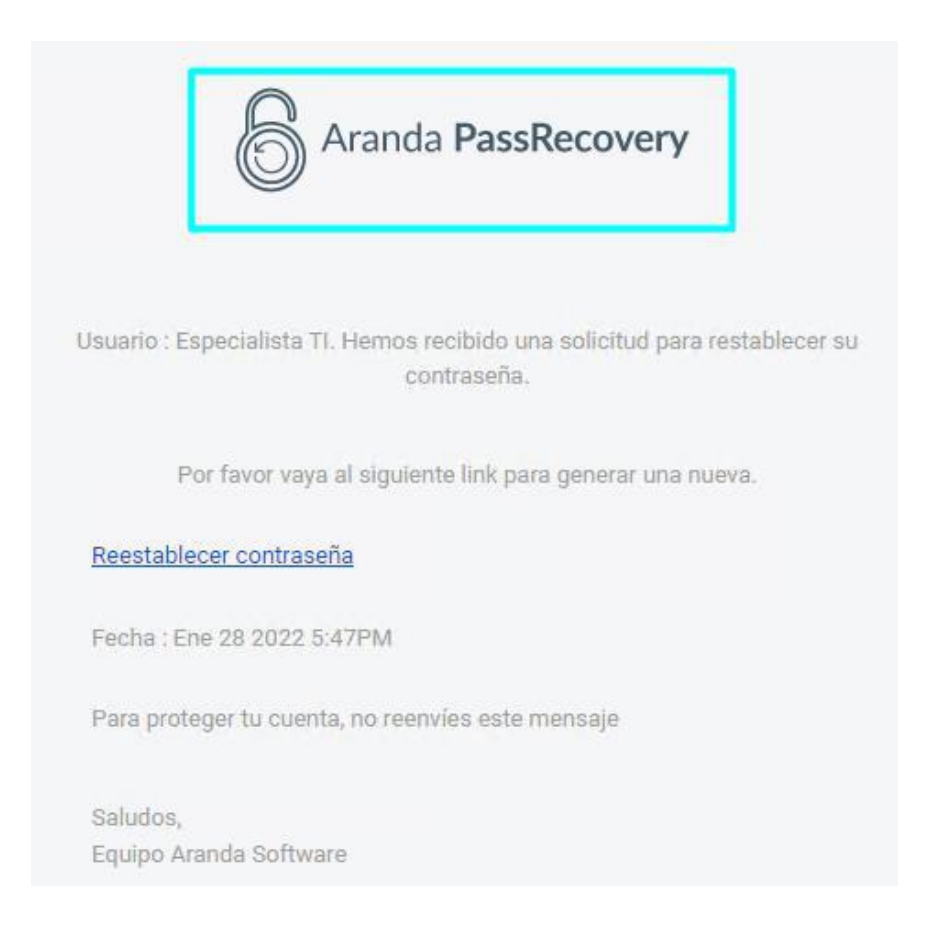

# NOTAS O INSTRUCCIONES ADICIONALES

- Ejecute el archivo "Aranda.PassRecovery.Installer.exe" y siga las instrucciones del instalador.
- El archivo ejecutable funciona como instalador y como herramienta de actualización.
- Esta actualización aplica únicamente para bases de datos en versión 8.0.140.

\n## Release Notes Aranda Passs Recovery 2.0.6 — title: Release Notes Aranda Passs Recovery 2.0.6 chapter: —

# CASO 200567:

Se realiza ajuste en la consola de administración de Aranda PassRecovery (APRAdmin) para que en la opción de Directorio empresarial se muestre el estado de los usuarios.

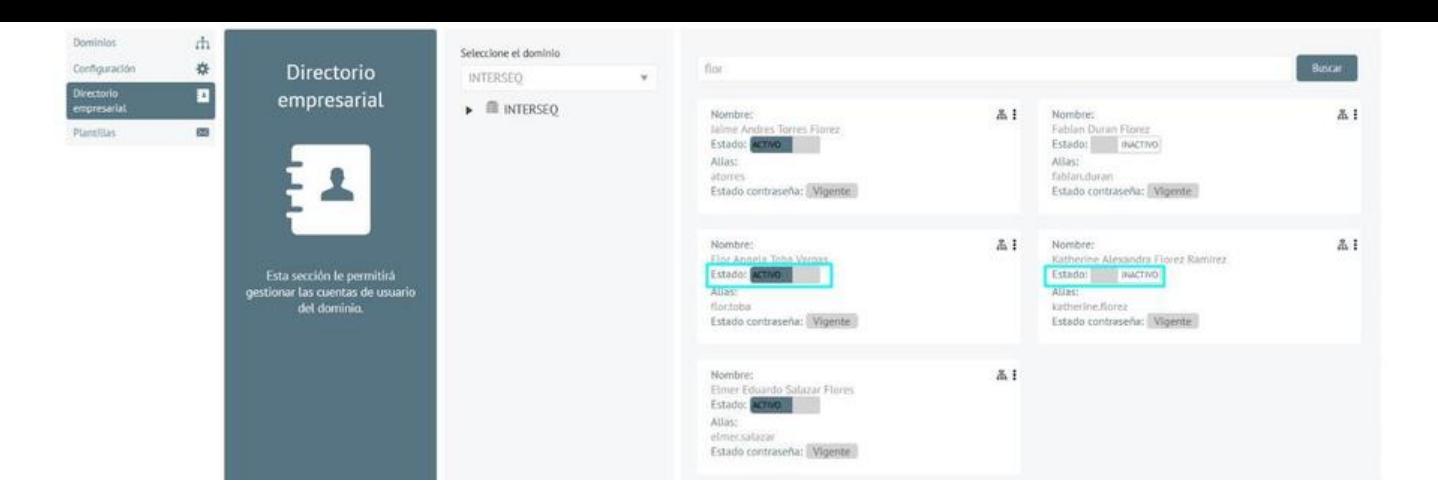

# NOTAS O INSTRUCCIONES ADICIONALES

- Ejecute el archivo "Aranda.PassRecovery.Installer.exe" y siga las instrucciones del instalador.
- El archivo ejecutable funciona como instalador y como herramienta de actualización.
- Esta actualización aplica únicamente para bases de datos en versión 8.0.142

\n## Release Notes Aranda Passs Recovery 2.0.7 — title: Release Notes Aranda Passs Recovery 2.0.7 chapter: —

### Actualización de versión de AngularJs:

Se actualiza la versión de AngularJs a 1.8.2 en la consola de usuarios de Aranda PassRecovery (APRUsers) para solucionar vulnerabilidades presentadas en versiones anteriores de AngularJs.

Esta actualización requiere que se eliminen los datos de navegación (caché y cookies) almacenados para evitar conflictos de compatibilidad con la nueva versión al utilizar la consola.

# NOTAS O INSTRUCCIONES ADICIONALES

- Ejecute el archivo "Aranda.PassRecovery.Installer.exe" y siga las instrucciones del instalador.
- El archivo ejecutable funciona como instalador y como herramienta de actualización.
- Esta actualización aplica únicamente para bases de datos en versión 8.0.145.

\n## Release Notes Aranda Passs Recovery 2.1.1 — title: Release Notes Aranda Passs Recovery 2.1.1 chapter: —

# DESCRIPCION DE CADA ERROR CORREGIDO

#### 200230:

Se realiza ajuste en la API de Aranda Pass Recovery (APRAPI), para solucionar problema que se presentaba al configurar unidades organizativas (OU) en la BaseDn del dominio.

### NOTA:

Las políticas del dominio se siguen validando solo en el componente de dominio (DC)

# NOTAS O INSTRUCCIONES ADICIONALES

- Ejecute el archivo "Aranda.PassRecovery.Installer.exe" y siga las instrucciones del instalador.
- El archivo ejecutable funciona como instalador y como herramienta de actualización.
- Esta actualización aplica únicamente para bases de datos en versión8.0.151

# CASO PM-48946-19-201449

Se actualiza la biblioteca Angular.js a la versión 1.8.6 en la consola de usuarios de Aranda PassRecovery (APRUSERS) para solucionar vulnerabilidades en versiones anteriores.

Esta actualización requiere eliminar los datos de navegación almacenados, como caché y cookies, para evitar posibles conflictos de compatibilidad con la nueva versión de la biblioteca al utilizar las consolas.

Nota: Aranda Software ha adquirido un soporte extendido para esta biblioteca, lo que permite mitigar posibles vulnerabilidades de seguridad.

### CASO PM-49019-19-201457

Se ha realizado un ajuste en la consola de usuarios de Aranda PassRecovery (APRUSERS) para solucionar un problema de seguridad que revelaba información detallada del servidor en los encabezados.

# NOTAS O INSTRUCCIONES ADICIONALES

- Ejecute el archivo "Aranda.PassRecovery.Installer.exe" y siga las instrucciones del instalador.
- El archivo ejecutable funciona como instalador y como herramienta de actualización.

Esta actualización aplica únicamente para bases de datos en versión8.0.165

\n## Release Notes Aranda Passs Recovery 2.1.3 — title: Release Notes Aranda Passs Recovery 2.1.3 chapter: —

# CASO PM-53006-19-201573

Se implementa mejora en la seguridad de la consola web de usuarios de Aranda PassRecovery (APRUSERS). Se añade validación querystring para detectar y bloquear parámetros no permitidos en las solicitudes GET relacionadas con "loginProviders".

### NOTAS O INSTRUCCIONES ADICIONALES

- Ejecute el archivo "Aranda.PassRecovery.Installer.exe" y siga las instrucciones del instalador.
- El archivo ejecutable funciona como instalador y como herramienta de actualización.
- Esta actualización aplica únicamente para bases de datos en versión8.0.168

\n## Release Notes en PDF — title: Release Notes en PDF chapter: "release\_pdf" layout: instaladores —

#### Consulte aquí el listado de errores corregidos y / o características implementadas en versiones anteriores:

Release Notes

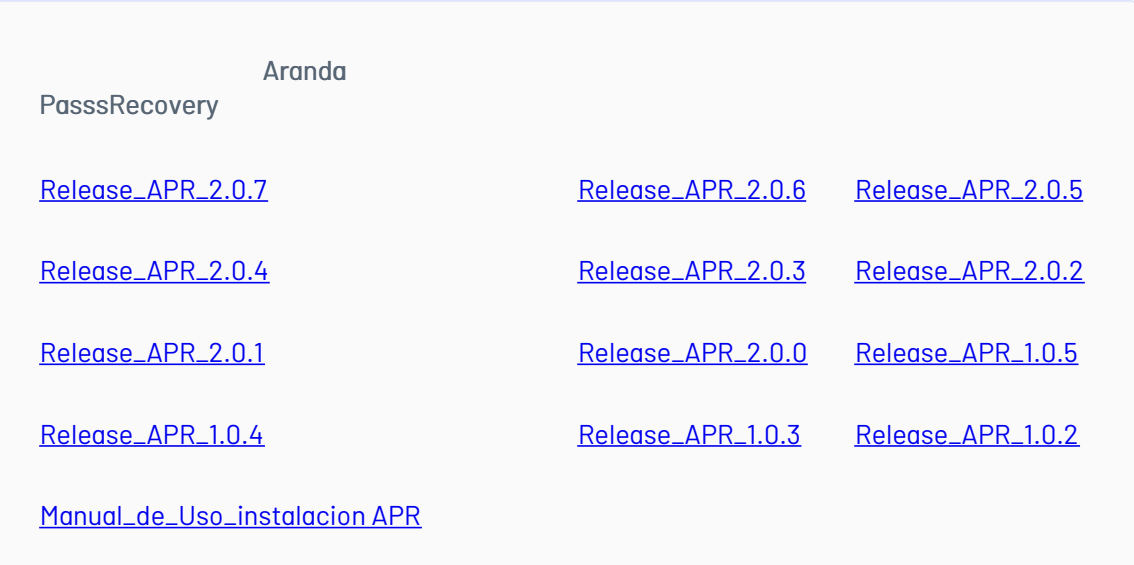

#### \n## Instaladores 2.0.4

title: Instaladores 2.0.4 layout: instaladores —

#### Scripts de actualizacion:

**[Scripts](https://download.arandasoft.com/UTILIDADES/Scrips_asdk/Script.zip)** 

#### Enlaces de descarga

El paquete de actualización / instalación se puede descargar de:

[Aranda.PassRecovery\\_2.0.4.exe](https://download.arandasoft.com/wp-1/aranda_doc-8/passrecovery/Aranda.PassRecovery_2.0.4.exe)

[Aranda.PassRecovery\\_2.0.3.exe](https://download.arandasoft.com/wp-1/aranda_doc-8/passrecovery/Aranda.PassRecovery_2.0.3.exe)

[Aranda.PassRecovery\\_2.0.2.exe](https://download.arandasoft.com/wp-1/aranda_doc-8/passrecovery/Aranda.PassRecovery_2.0.2.exe)

[Aranda.PassRecovery\\_2.0.1.exe](https://download.arandasoft.com/wp-1/aranda_doc-8/passrecovery/Aranda.PassRecovery_2.0.1.exe)

[Aranda.PassRecovery\\_2.0.0.exe](https://download.arandasoft.com/wp-1/aranda_doc-8/passrecovery/Aranda.PassRecovery_2.0.0.exe)

[Aranda.PassRecovery\\_1.0.5.exe](https://download.arandasoft.com/wp-1/aranda_doc-8/passrecovery/Aranda.PassRecovery_1.0.5.exe)

[Aranda.PassRecovery\\_1.0.4.exe](https://download.arandasoft.com/wp-1/aranda_doc-8/passrecovery/Aranda.PassRecovery_1.0.4.exe)

[Aranda.PassRecovery\\_1.0.3.exe](https://download.arandasoft.com/wp-1/aranda_doc-8/passrecovery/Aranda.PassRecovery_1.0.3.exe)

[Aranda.PassRecovery\\_1.0.2.exe](https://download.arandasoft.com/wp-1/aranda_doc-8/passrecovery/Aranda.PassRecovery_1.0.2.exe)

[Aranda.PassRecovery\\_1.0.1.exe](https://download.arandasoft.com/wp-1/aranda_doc-8/passrecovery/Aranda.PassRecovery_1.0.1.exe)

Versión DB mínima requerida para el presente update/instalador: DB 8.0.134

\n## Instaladores 2.0.5 — title: Instaladores 2.0.5 layout: instaladores —

### Scripts de actualizacion:

**[Scripts](https://download.arandasoft.com/UTILIDADES/Scrips_asdk/Script.zip)** 

### Enlaces de descarga

El paquete de actualización / instalación se puede descargar de:

#### [Aranda.PassRecovery\\_2.0.5.exe](https://download.arandasoft.com/wp-1/aranda_doc-8/passrecovery/Aranda.PassRecovery_2.0.5.exe)

Versión DB mínima requerida para el presente update/instalador: DB 8.0.140

\n## Instaladores 2.0.6 — title: Instaladores 2.0.6 layout: instaladores —

#### Scripts de actualizacion:

#### **[Scripts](https://download.arandasoft.com/UTILIDADES/Scrips_asdk/Script.zip)**

### Enlaces de descarga

El paquete de actualización / instalación se puede descargar de:

#### [Aranda.PassRecovery\\_2.0.6.exe](https://download.arandasoft.com/wp-1/aranda_doc-8/passrecovery/Aranda.PassRecovery_2.0.6.exe)

Versión DB mínima requerida para el presente update/instalador: DB 8.0.142

\n## Instaladores 2.0.7 — title: Instaladores 2.0.7 layout: instaladores —

### Scripts de actualizacion:

#### **[Scripts](https://download.arandasoft.com/UTILIDADES/Scrips_asdk/Script.zip)**

### Enlaces de descarga

El paquete de actualización / instalación se puede descargar de:

[Aranda.PassRecovery\\_2.0.7.exe](https://download.arandasoft.com/wp-1/aranda_doc-8/passrecovery/Aranda.PassRecovery_2.0.7.exe)

Versión DB mínima requerida para el presente update/instalador: DB 8.0.142

\n## Instaladores 2.1.0 — title: Instaladores 2.1.0 layout: instaladores —

# Enlaces de descarga

El paquete de actualización / instalación se puede descargar de:

#### [Aranda.PassRecovery\\_2.1.0](https://download.arandasoft.com/wp-1/aranda_doc-8/passrecovery/Aranda.PassRecovery_2.1.0.exe)

# Enlaces de descarga

El paquete de actualización / instalación se puede descargar de:

[Aranda.PassRecovery\\_2.1.1](https://download.arandasoft.com/wp-1/aranda_doc-8/passrecovery/Aranda.PassRecovery_2.1.1.exe)

\n## Instaladores 2.1.2 — title: Instaladores 2.1.2 layout: instaladores —

# Enlaces de descarga

El paquete de actualización / instalación se puede descargar de:

[Aranda.PassRecovery\\_2.1.2](https://download.arandasoft.com/wp-1/aranda_doc-8/passrecovery/Aranda.PassRecovery.Installer_2.1.2.exe)

Actualización de base de datos:

La versión mínima del paquete de scripts para usar con esta actualización es el DB 8.0.165 o posterior:

\n## Instaladores 2.1.3 — title: Instaladores 2.1.3 layout: instaladores —

# Enlaces de descarga

El paquete de actualización / instalación se puede descargar de:

[Aranda.PassRecovery\\_2.1.3](https://download.arandasoft.com/wp-1/aranda_doc-8/passrecovery/2.1.3/Aranda.PassRecovery.Installer.exe)

### Actualización de base de datos:

La versión mínima del paquete de scripts para usar con esta actualización es el DB 8.0.168